#ifndef CONFIGURATION\_H #define CONFIGURATION\_H

// This configuration file contains the basic settings. // Advanced settings can be found in Configuration\_adv.h // BASIC SETTINGS: select your board type, temperature sensor type, axis scaling, and endstop configuration

//=====================================================================  $=$ //============================= DELTA Printer =============================== //=====================================================================  $=$ // For a Delta printer replace the configuration files with the files in the

// example\_configurations/delta directory.

//

// User-specified version info of this build to display in [Pronterface, etc] terminal window during

// startup. Implementation of an idea by Prof Braino to inform user that any changes made to this

// build by the user have been successfully uploaded into firmware.

#define STRING\_VERSION\_CONFIG\_H \_\_DATE\_\_ " "\_\_TIME\_\_ // build date and time #define STRING\_CONFIG\_H\_AUTHOR "(none, default config)" // Who made the changes.

// SERIAL\_PORT selects which serial port should be used for communication with the host. // This allows the connection of wireless adapters (for instance) to non-default port pins. // Serial port 0 is still used by the Arduino bootloader regardless of this setting. #define SERIAL\_PORT 0

// This determines the communication speed of the printer // This determines the communication speed of the printer #define BAUDRATE 250000

// This enables the serial port associated to the Bluetooth interface //#define BTENABLED // Enable BT interface on AT90USB devices

//// The following define selects which electronics board you have. Please choose the one that matches your setup // 10 = Gen7 custom (Alfons3 Version) "https://github.com/Alfons3/Generation\_7\_Electronics" // 11 = Gen7 v1.1, v1.2 = 11  $/$ / $/$  12 = Gen7 v1.3 // 13 = Gen7 v1.4

```
/// 2 = Cheaptronic v1.0
// 20 = Sethi 3D_1
/// 3 = MEGA/RAMPS up to 1.2 = 3
// 33 = RAMPS 1.3 / 1.4 (Power outputs: Extruder, Fan, Bed)
// 34 = RAMPS 1.3 / 1.4 (Power outputs: Extruder0, Extruder1, Bed)
// 35 = RAMPS 1.3 / 1.4 (Power outputs: Extruder, Fan, Fan)
// 4 = Duemilanove w/ ATMega328P pin assignment
/15 = Gen6
//51 = Gen6 deluxe
/16 = Sanguinololu < 1.2
// 62 = Sanguinololu 1.2 and above
//63 = Melzi
// 64 = STB V1.1
1/65 = Azteeg X1
// 66 = Melzi with ATmega1284 (MaKr3d version)
/// 67 = Azteeg X3
// 68 = Azteeg X3 Pro
/7 = Ultimaker
// 71 = Ultimaker (Older electronics. Pre 1.5.4. This is rare)
// 72 = Ultimainboard 2.x (Uses TEMP_SENSOR 20)
// 77 = 3Drag Controller
/18 = Teensylu
// 80 = Rumba
// 81 = Printrboard (AT90USB1286)
// 82 = Brainwave (AT90USB646)
1/ 83 = SAV Mk-I (AT90USB1286)
1/9 = Gen3+
// 70 = Megatronics
// 701= Megatronics v2.0
// 702= Minitronics v1.0
// 90 = Alpha OMCA board
// 91 = Final OMCA board
// 301= Rambo
/// 21 = Elefu Ra Board (v3)
// 88 = 5DPrint D8 Driver Board
```
#ifndef MOTHERBOARD #define MOTHERBOARD 33 #endif

// Define this to set a custom name for your generic Mendel, // #define CUSTOM\_MENDEL\_NAME "This Mendel"

// Define this to set a unique identifier for this printer, (Used by some programs to differentiate between machines)

// You can use an online service to generate a random UUID. (eg http://www.uuidgenerator.net/version4) // #define MACHINE\_UUID "00000000000000000000000000000000"

// This defines the number of extruders #define EXTRUDERS 1

//// The following define selects which power supply you have. Please choose the one that matches your setup

 $// 1 = ATX$ 

 $/$  2 = X-Box 360 203Watts (the blue wire connected to PS ON and the red wire to VCC)

#define POWER\_SUPPLY 1

// Define this to have the electronics keep the power supply off on startup. If you don't know what this is leave it.

// #define PS\_DEFAULT\_OFF

//=====================================================================  $=$ 

//=============================Thermal Settings

============================

//===================================================================== ======

//

//--NORMAL IS 4.7kohm PULLUP!-- 1kohm pullup can be used on hotend sensor, using correct resistor and table

//

//// Temperature sensor settings:

// 2 is thermocouple with MAX6675 (only for sensor 0)

// -1 is thermocouple with AD595

// 0 is not used

 $\frac{1}{1}$  1 is 100k thermistor - best choice for EPCOS 100k (4.7k pullup)

// 2 is 200k thermistor - ATC Semitec 204GT-2 (4.7k pullup)

 $\frac{1}{3}$  is Mendel-parts thermistor (4.7k pullup)

// 4 is 10k thermistor !! do not use it for a hotend. It gives bad resolution at high temp. !!

// 5 is 100K thermistor - ATC Semitec 104GT-2 (Used in ParCan & J-Head) (4.7k pullup)  $\ell$  6 is 100k EPCOS - Not as accurate as table 1 (created using a fluke thermocouple) (4.7k

pullup)

 $\frac{1}{7}$  is 100k Honeywell thermistor 135-104LAG-J01 (4.7k pullup)

 $\frac{1}{2}$  100k Honeywell thermistor 135-104LAF-J01 (4.7k pullup)

// 8 is 100k 0603 SMD Vishay NTCS0603E3104FXT (4.7k pullup)

// 9 is 100k GE Sensing AL03006-58.2K-97-G1 (4.7k pullup)

 $\frac{1}{10}$  10 is 100k RS thermistor 198-961 (4.7k pullup)

// 11 is 100k beta 3950 1% thermistor (4.7k pullup)

// 12 is 100k 0603 SMD Vishay NTCS0603E3104FXT (4.7k pullup) (calibrated for Makibox hot bed) // 20 is the PT100 circuit found in the Ultimainboard V2.x // 60 is 100k Maker's Tool Works Kapton Bed Thermistor beta=3950 // // 1k ohm pullup tables This is not normal, you would have to have changed out your 4.7k for 1k // (but gives greater accuracy and more stable PID) // 51 is 100k thermistor - EPCOS (1k pullup) // 52 is 200k thermistor - ATC Semitec 204GT-2 (1k pullup) // 55 is 100k thermistor - ATC Semitec 104GT-2 (Used in ParCan & J-Head) (1k pullup) // // 1047 is Pt1000 with 4k7 pullup // 1010 is Pt1000 with 1k pullup (non standard) // 147 is Pt100 with 4k7 pullup // 110 is Pt100 with 1k pullup (non standard) #define TEMP\_SENSOR\_0 1 #define TEMP\_SENSOR\_1 0

#define TEMP\_SENSOR\_2 0

#define TEMP\_SENSOR\_BED 4

// This makes temp sensor 1 a redundant sensor for sensor 0. If the temperatures difference between these sensors is to high the print will be aborted. //#define TEMP\_SENSOR\_1\_AS\_REDUNDANT #define MAX\_REDUNDANT\_TEMP\_SENSOR\_DIFF 10

// Actual temperature must be close to target for this long before M109 returns success #define TEMP\_RESIDENCY\_TIME 10 // (seconds) #define TEMP\_HYSTERESIS 3 // (degC) range of +/- temperatures considered "close" to the target one #define TEMP\_WINDOW 1 // (degC) Window around target to start the residency timer x degC early.

// The minimal temperature defines the temperature below which the heater will not be enabled It is used

// to check that the wiring to the thermistor is not broken.

// Otherwise this would lead to the heater being powered on all the time.

#define HEATER\_0\_MINTEMP 5 #define HEATER\_1\_MINTEMP 5 #define HEATER\_2\_MINTEMP 5

#define BED\_MINTEMP 5

// When temperature exceeds max temp, your heater will be switched off. // This feature exists to protect your hotend from overheating accidentally, but \*NOT\* from thermistor short/failure!

// You should use MINTEMP for thermistor short/failure protection. #define HEATER\_0\_MAXTEMP 260 #define HEATER\_1\_MAXTEMP 260 #define HEATER\_2\_MAXTEMP 275 #define BED\_MAXTEMP 110

// If your bed has low resistance e.g. .6 ohm and throws the fuse you can duty cycle it to reduce the

// average current. The value should be an integer and the heat bed will be turned on for 1 interval of

// HEATER\_BED\_DUTY\_CYCLE\_DIVIDER intervals. //#define HEATER\_BED\_DUTY\_CYCLE\_DIVIDER 4

// If you want the M105 heater power reported in watts, define the BED\_WATTS, and (shared for all extruders) EXTRUDER\_WATTS //#define EXTRUDER\_WATTS (12.0\*12.0/6.7) // P=I^2/R //#define BED\_WATTS (12.0\*12.0/1.1) // P=I^2/R

// PID settings:

// Comment the following line to disable PID and enable bang-bang.

#define PIDTEMP

#define BANG\_MAX 255 // limits current to nozzle while in bang-bang mode; 255=full current #define PID\_MAX 255 // limits current to nozzle while PID is active (see

PID\_FUNCTIONAL\_RANGE below); 255=full current

#ifdef PIDTEMP

//#define PID\_DEBUG // Sends debug data to the serial port.

//#define PID\_OPENLOOP 1 // Puts PID in open loop. M104/M140 sets the output power from 0 to PID\_MAX

#define PID\_FUNCTIONAL\_RANGE 10 // If the temperature difference between the target temperature and the actual temperature

// is more then PID\_FUNCTIONAL\_RANGE then the PID will be shut off and the heater will be set to min/max.

#define PID\_INTEGRAL\_DRIVE\_MAX 255 //limit for the integral term

#define K1 0.95 //smoothing factor within the PID

#define PID\_dT ((OVERSAMPLENR \* 8.0)/(F\_CPU / 64.0 / 256.0)) //sampling period of the temperature routine

// If you are using a preconfigured hotend then you can use one of the value sets by uncommenting it

// Ultimaker

#define DEFAULT Kp 22.2 #define DEFAULT Ki 1.08 #define DEFAULT Kd 114

// MakerGear

// #define DEFAULT\_Kp 7.0

// #define DEFAULT\_Ki 0.1

// #define DEFAULT Kd 12

// Mendel Parts V9 on 12V

// #define DEFAULT Kp 63.0

// #define DEFAULT Ki 2.25

// #define DEFAULT Kd 440

#endif // PIDTEMP

// Bed Temperature Control

// Select PID or bang-bang with PIDTEMPBED. If bang-bang, BED\_LIMIT\_SWITCHING will enable hysteresis

//

// Uncomment this to enable PID on the bed. It uses the same frequency PWM as the extruder.

// If your PID dT above is the default, and correct for your hardware/configuration, that means 7.689Hz,

// which is fine for driving a square wave into a resistive load and does not significantly impact you FET heating.

// This also works fine on a Fotek SSR-10DA Solid State Relay into a 250W heater.

// If your configuration is significantly different than this and you don't understand the issues involved, you probably

// shouldn't use bed PID until someone else verifies your hardware works.

// If this is enabled, find your own PID constants below.

//#define PIDTEMPBED

//

//#define BED\_LIMIT\_SWITCHING

// This sets the max power delivered to the bed, and replaces the

HEATER\_BED\_DUTY\_CYCLE\_DIVIDER option.

// all forms of bed control obey this (PID, bang-bang, bang-bang with hysteresis)

// setting this to anything other than 255 enables a form of PWM to the bed just like HEATER\_BED\_DUTY\_CYCLE\_DIVIDER did,

// so you shouldn't use it unless you are OK with PWM on your bed. (see the comment on enabling PIDTEMPBED)

#define MAX\_BED\_POWER 255 // limits duty cycle to bed; 255=full current

#ifdef PIDTEMPBED

//120v 250W silicone heater into 4mm borosilicate (MendelMax 1.5+)

//from FOPDT model - kp=.39 Tp=405 Tdead=66, Tc set to 79.2, aggressive factor of .15 (vs .1, 1, 10)

#define DEFAULT\_bedKp 10.00 #define DEFAULT\_bedKi .023 #define DEFAULT bedKd 305.4

//120v 250W silicone heater into 4mm borosilicate (MendelMax 1.5+)

//from pidautotune

- // #define DEFAULT bedKp 97.1
- // #define DEFAULT bedKi 1.41
- // #define DEFAULT bedKd 1675.16

 $\frac{\text{II}}{\text{II}}$  FIND YOUR OWN: "M303 E-1 C8 S90" to run autotune on the bed at 90 degreesC for 8 cycles.

#endif // PIDTEMPBED

//this prevents dangerous Extruder moves, i.e. if the temperature is under the limit //can be software-disabled for whatever purposes by #define PREVENT\_DANGEROUS\_EXTRUDE //if PREVENT\_DANGEROUS\_EXTRUDE is on, you can still disable (uncomment) very long bits of extrusion separately. #define PREVENT\_LENGTHY\_EXTRUDE

#define EXTRUDE\_MINTEMP 25 #define EXTRUDE\_MAXLENGTH (X\_MAX\_LENGTH+Y\_MAX\_LENGTH) //prevent extrusion of very large distances.

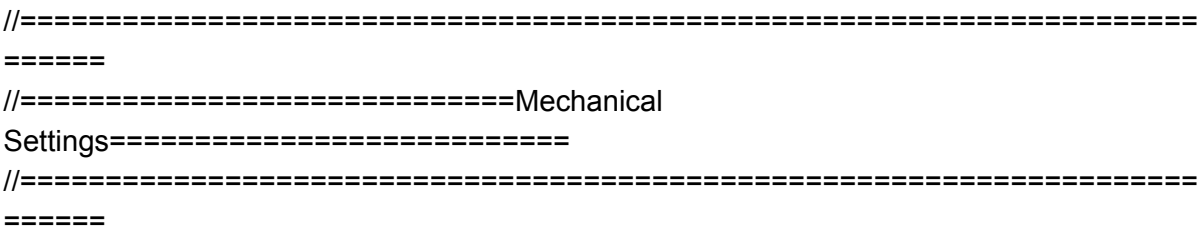

// Uncomment the following line to enable CoreXY kinematics // #define COREXY

// coarse Endstop Settings #define ENDSTOPPULLUPS // Comment this out (using // at the start of the line) to disable the endstop pullup resistors

#ifndef ENDSTOPPULLUPS

// fine endstop settings: Individual pullups. will be ignored if ENDSTOPPULLUPS is defined // #define ENDSTOPPULLUP\_XMAX // #define ENDSTOPPULLUP\_YMAX // #define ENDSTOPPULLUP\_ZMAX // #define ENDSTOPPULLUP\_XMIN // #define ENDSTOPPULLUP\_YMIN // #define ENDSTOPPULLUP\_ZMIN #endif

#ifdef ENDSTOPPULLUPS

#define ENDSTOPPULLUP\_XMAX #define ENDSTOPPULLUP\_YMAX #define ENDSTOPPULLUP\_ZMAX #define ENDSTOPPULLUP\_XMIN #define ENDSTOPPULLUP\_YMIN #define ENDSTOPPULLUP\_ZMIN #endif

// The pullups are needed if you directly connect a mechanical endswitch between the signal and ground pins.

const bool X\_MIN\_ENDSTOP\_INVERTING = true;  $\#$  set to true to invert the logic of the endstop.

const bool Y\_MIN\_ENDSTOP\_INVERTING = true;  $\#$  set to true to invert the logic of the endstop.

const bool Z\_MIN\_ENDSTOP\_INVERTING = true;  $//$  set to true to invert the logic of the endstop.

const bool X\_MAX\_ENDSTOP\_INVERTING = true;  $\theta$  set to true to invert the logic of the endstop.

const bool Y\_MAX\_ENDSTOP\_INVERTING = true;  $\ell$  set to true to invert the logic of the endstop.

const bool Z\_MAX\_ENDSTOP\_INVERTING = true; // set to true to invert the logic of the endstop.

//#define DISABLE\_MAX\_ENDSTOPS //#define DISABLE\_MIN\_ENDSTOPS

// Disable max endstops for compatibility with endstop checking routine #if defined(COREXY) && !defined(DISABLE\_MAX\_ENDSTOPS) #define DISABLE\_MAX\_ENDSTOPS #endif

// For Inverting Stepper Enable Pins (Active Low) use 0, Non Inverting (Active High) use 1 #define X\_ENABLE\_ON 0 #define Y\_ENABLE\_ON 0 #define Z\_ENABLE\_ON 0 #define E\_ENABLE\_ON 0 // For all extruders

// Disables axis when it's not being used. #define DISABLE\_X false #define DISABLE\_Y false #define DISABLE\_Z false #define DISABLE E false // For all extruders

#define INVERT X DIR true // for Mendel set to false, for Orca set to true #define INVERT\_Y\_DIR true // for Mendel set to true, for Orca set to false #define INVERT\_Z\_DIR false // for Mendel set to false, for Orca set to true

#define INVERT\_E0\_DIR false // for direct drive extruder v9 set to true, for geared extruder set to false #define INVERT\_E1\_DIR false // for direct drive extruder v9 set to true, for geared extruder set to false #define INVERT\_E2\_DIR false // for direct drive extruder v9 set to true, for geared extruder set to false

// ENDSTOP SETTINGS:

// Sets direction of endstops when homing; 1=MAX, -1=MIN #define X\_HOME\_DIR -1 #define Y\_HOME\_DIR -1 #define Z\_HOME\_DIR -1

#define min\_software\_endstops false // If true, axis won't move to coordinates less than HOME POS.

#define max software endstops true // If true, axis won't move to coordinates greater than the defined lengths below.

// Travel limits after homing #define X\_MAX\_POS 190 #define X\_MIN\_POS 0 #define Y\_MAX\_POS 190 #define Y\_MIN\_POS 0 #define Z\_MAX\_POS 600 #define Z\_MIN\_POS 0

#define X\_MAX\_LENGTH (X\_MAX\_POS - X\_MIN\_POS) #define Y\_MAX\_LENGTH (Y\_MAX\_POS - Y\_MIN\_POS) #define Z\_MAX\_LENGTH (Z\_MAX\_POS - Z\_MIN\_POS) //============================= Bed Auto Leveling ===========================

//#define ENABLE\_AUTO\_BED\_LEVELING // Delete the comment to enable (remove // at the start of the line)

#ifdef ENABLE\_AUTO\_BED\_LEVELING

// There are 2 different ways to pick the X and Y locations to probe:

- // "grid" mode
- // Probe every point in a rectangular grid
- // You must specify the rectangle, and the density of sample points
- // This mode is preferred because there are more measurements.
- // It used to be called ACCURATE\_BED\_LEVELING but "grid" is more descriptive

 $// - "3-point" mode$ 

- // Probe 3 arbitrary points on the bed (that aren't colinear)
- // You must specify the X & Y coordinates of all 3 points

#define AUTO\_BED\_LEVELING\_GRID // with AUTO\_BED\_LEVELING\_GRID, the bed is sampled in a // AUTO\_BED\_LEVELING\_GRID\_POINTSxAUTO\_BED\_LEVELING\_GRID\_POINTS grid // and least squares solution is calculated // Note: this feature occupies 10'206 byte #ifdef AUTO\_BED\_LEVELING\_GRID

// set the rectangle in which to probe #define LEFT\_PROBE\_BED\_POSITION 20 #define RIGHT\_PROBE\_BED\_POSITION 100 #define BACK\_PROBE\_BED\_POSITION 45 #define FRONT\_PROBE\_BED\_POSITION 5

// set the number of grid points per dimension // I wouldn't see a reason to go above 3 (=9 probing points on the bed) #define AUTO\_BED\_LEVELING\_GRID\_POINTS 2

#else // not AUTO\_BED\_LEVELING\_GRID  $\frac{1}{2}$  with no grid, just probe 3 arbitrary points. A simple cross-product

// is used to esimate the plane of the print bed

#define ABL\_PROBE\_PT\_1\_X 15 #define ABL\_PROBE\_PT\_1\_Y 180 #define ABL\_PROBE\_PT\_2\_X 15 #define ABL\_PROBE\_PT\_2\_Y 20 #define ABL\_PROBE\_PT\_3\_X 170 #define ABL\_PROBE\_PT\_3\_Y 20

#endif // AUTO\_BED\_LEVELING\_GRID

 $\ell$  these are the offsets to the probe relative to the extruder tip (Hotend - Probe) #define X\_PROBE\_OFFSET\_FROM\_EXTRUDER 36 #define Y\_PROBE\_OFFSET\_FROM\_EXTRUDER 10 #define Z\_PROBE\_OFFSET\_FROM\_EXTRUDER -18.2

#define Z\_RAISE\_BEFORE\_HOMING 24 // (in mm) Raise Z before homing (G28) for Probe Clearance.

// Be sure you have this distance over your Z\_MAX\_POS in case

#define XY\_TRAVEL\_SPEED 8000 // X and Y axis travel speed between probes, in mm/min

#define Z\_RAISE\_BEFORE\_PROBING 25 //How much the extruder will be raised before traveling to the first probing point.

#define Z\_RAISE\_BETWEEN\_PROBINGS 25 //How much the extruder will be raised when traveling from between next probing points

//If defined, the Probe servo will be turned on only during movement and then turned off to avoid jerk

//The value is the delay to turn the servo off after powered on depends on the servo speed; 300ms is good value, but you can try lower it.

// You MUST HAVE the SERVO\_ENDSTOPS defined to use here a value higher than zero otherwise your code will not compile.

//#define PROBE\_SERVO\_DEACTIVATION\_DELAY 300

//If you have enabled the Bed Auto Leveling and are using the same Z Probe for Z Homing, //it is highly recommended you let this Z\_SAFE\_HOMING enabled!!!

#define Z\_SAFE\_HOMING // This feature is meant to avoid Z homing with probe outside the bed area.

// When defined, it will:

// Allow Z homing only after X and Y homing AND stepper drivers still

enabled

 $\frac{1}{2}$  - If stepper drivers timeout, it will need X and Y homing again before Z

homing

// Position the probe in a defined XY point before Z Homing when homing

all axis (G28)

 $\frac{1}{2}$  - Block Z homing only when the probe is outside bed area.

#ifdef Z\_SAFE\_HOMING

#define Z\_SAFE\_HOMING\_X\_POINT (X\_MAX\_LENGTH/2) // X point for Z homing when homing all axis (G28)

#define Z\_SAFE\_HOMING\_Y\_POINT (Y\_MAX\_LENGTH/2) // Y point for Z homing when homing all axis (G28)

#endif

#endif // ENABLE\_AUTO\_BED\_LEVELING

// The position of the homing switches //#define MANUAL\_HOME\_POSITIONS // If defined, MANUAL\_\*\_HOME\_POS below will be used

//#define BED\_CENTER\_AT\_0\_0 // If defined, the center of the bed is at  $(X=0, Y=0)$ 

//Manual homing switch locations: // For deltabots this means top and center of the Cartesian print volume. #define MANUAL\_X\_HOME\_POS 0 #define MANUAL\_Y\_HOME\_POS 0 #define MANUAL\_Z\_HOME\_POS 0 //#define MANUAL\_Z\_HOME\_POS 402 // For delta: Distance between nozzle and print surface after homing.

//// MOVEMENT SETTINGS

#define NUM\_AXIS 4 // The axis order in all axis related arrays is X, Y, Z, E #define HOMING FEEDRATE  ${50*60, 50*60, 4*60, 0}$  // set the homing speeds (mm/min)

// default settings

#define DEFAULT\_AXIS\_STEPS\_PER\_UNIT {80,80,4000.00,6.4} // default steps per unit for Ultimaker #define DEFAULT\_MAX\_FEEDRATE {500, 500, 2, 25} // (mm/sec) #define DEFAULT\_MAX\_ACCELERATION {9000,9000,100,10000} // X, Y, Z, E maximum start speed for accelerated moves. E default values are good for Skeinforge 40+, for older versions raise them a lot.

#define DEFAULT\_ACCELERATION 3000 // X, Y, Z and E max acceleration in mm/s^2 for printing moves #define DEFAULT\_RETRACT\_ACCELERATION 3000 // X, Y, Z and E max acceleration in mm/s^2 for retracts

// Offset of the extruders (uncomment if using more than one and relying on firmware to position when changing).

// The offset has to be X=0, Y=0 for the extruder 0 hotend (default extruder).

// For the other hotends it is their distance from the extruder 0 hotend.

// #define EXTRUDER\_OFFSET\_X  ${0.0, 20.00}$  // (in mm) for each extruder, offset of the hotend on the X axis

// #define EXTRUDER\_OFFSET\_Y  ${0.0, 5.00}$  // (in mm) for each extruder, offset of the hotend on the Y axis

// The speed change that does not require acceleration (i.e. the software might assume it can be done instantaneously)

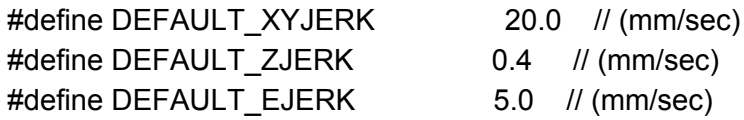

//=====================================================================

======

//=============================Additional Features=========================== //=====================================================================  $=$ 

// Custom M code points #define CUSTOM\_M\_CODES #ifdef CUSTOM\_M\_CODES #define CUSTOM\_M\_CODE\_SET\_Z\_PROBE\_OFFSET 851 #define Z\_PROBE\_OFFSET\_RANGE\_MIN -15 #define Z\_PROBE\_OFFSET\_RANGE\_MAX -5 #endif

// EEPROM

// The microcontroller can store settings in the EEPROM, e.g. max velocity...

// M500 stores parameters in EEPROM

// M501 - reads parameters from EEPROM (if you need reset them after you changed them temporarily).

// M502 - reverts to the default "factory settings". You still need to store them in EEPROM afterwards if you want to.

//define this to enable EEPROM support

//#define EEPROM\_SETTINGS

//to disable EEPROM Serial responses and decrease program space by ~1700 byte:

comment this out:

// please keep turned on if you can.

//#define EEPROM\_CHITCHAT

// Preheat Constants #define PLA\_PREHEAT\_HOTEND\_TEMP 180 #define PLA\_PREHEAT\_HPB\_TEMP 60 #define PLA\_PREHEAT\_FAN\_SPEED 255 // Insert Value between 0 and 255

#define ABS\_PREHEAT\_HOTEND\_TEMP 240 #define ABS\_PREHEAT\_HPB\_TEMP 100 #define ABS\_PREHEAT\_FAN\_SPEED 255 // Insert Value between 0 and 255

//LCD and SD support //#define ULTRA\_LCD //general LCD support, also 16x2 //#define DOGLCD // Support for SPI LCD 128x64 (Controller ST7565R graphic Display Family) //#define SDSUPPORT // Enable SD Card Support in Hardware Console //#define SDSLOW // Use slower SD transfer mode (not normally needed - uncomment if you're getting volume init error) //#define SD\_CHECK\_AND\_RETRY // Use CRC checks and retries on the SD communication

//#define ENCODER\_PULSES\_PER\_STEP 1 // Increase if you have a high resolution encoder

//#define ENCODER\_STEPS\_PER\_MENU\_ITEM 5 // Set according to

ENCODER\_PULSES\_PER\_STEP or your liking

//#define ULTIMAKERCONTROLLER //as available from the Ultimaker online store.

//#define ULTIPANEL //the UltiPanel as on Thingiverse

#define LCD\_FEEDBACK\_FREQUENCY\_HZ 1000 // this is the tone frequency the buzzer plays when on UI feedback. ie Screen Click

#define LCD\_FEEDBACK\_FREQUENCY\_DURATION\_MS 100 // the duration the buzzer plays the UI feedback sound. ie Screen Click

// The MaKr3d Makr-Panel with graphic controller and SD support // http://reprap.org/wiki/MaKr3d\_MaKrPanel //#define MAKRPANEL

// The RepRapDiscount Smart Controller (white PCB) // http://reprap.org/wiki/RepRapDiscount\_Smart\_Controller #define REPRAP\_DISCOUNT\_SMART\_CONTROLLER

// The GADGETS3D G3D LCD/SD Controller (blue PCB) // http://reprap.org/wiki/RAMPS\_1.3/1.4\_GADGETS3D\_Shield\_with\_Panel //#define G3D\_PANEL

// The RepRapDiscount FULL GRAPHIC Smart Controller (quadratic white PCB) // http://reprap.org/wiki/RepRapDiscount\_Full\_Graphic\_Smart\_Controller // // ==> REMEMBER TO INSTALL U8glib to your ARDUINO library folder: http://code.google.com/p/u8glib/wiki/u8glib

//#define REPRAP\_DISCOUNT\_FULL\_GRAPHIC\_SMART\_CONTROLLER

// The RepRapWorld REPRAPWORLD KEYPAD v1.1 // http://reprapworld.com/?products\_details&products\_id=202&cPath=1591\_1626 //#define REPRAPWORLD KEYPAD //#define REPRAPWORLD\_KEYPAD\_MOVE\_STEP 10.0 // how much should be moved when a key is pressed, eg 10.0 means 10mm per click

// The Elefu RA Board Control Panel // http://www.elefu.com/index.php?route=product/product&product\_id=53 // REMEMBER TO INSTALL LiquidCrystal\_I2C.h in your ARUDINO library folder: https://github.com/kiyoshigawa/LiquidCrystal\_I2C //#define RA\_CONTROL\_PANEL

//automatic expansion #if defined (MAKRPANEL) #define DOGLCD #define SDSUPPORT

#define ULTIPANEL #define NEWPANEL #define DEFAULT\_LCD\_CONTRAST 17 #endif #if defined (REPRAP\_DISCOUNT\_FULL\_GRAPHIC\_SMART\_CONTROLLER) #define DOGLCD #define U8GLIB\_ST7920 #define REPRAP\_DISCOUNT\_SMART\_CONTROLLER #endif #if defined(ULTIMAKERCONTROLLER) || defined(REPRAP\_DISCOUNT\_SMART\_CONTROLLER) || defined(G3D\_PANEL) #define ULTIPANEL #define NEWPANEL #endif #if defined(REPRAPWORLD\_KEYPAD) #define NEWPANEL #define ULTIPANEL #endif #if defined(RA\_CONTROL\_PANEL) #define ULTIPANEL #define NEWPANEL #define LCD\_I2C\_TYPE\_PCA8574 #define LCD\_I2C\_ADDRESS 0x27 // I2C Address of the port expander #endif //I2C PANELS //#define LCD\_I2C\_SAINSMART\_YWROBOT #ifdef LCD\_I2C\_SAINSMART\_YWROBOT // This uses the LiquidCrystal\_I2C library ( https://bitbucket.org/fmalpartida/new-liquidcrystal/wiki/Home) // Make sure it is placed in the Arduino libraries directory. #define LCD\_I2C\_TYPE\_PCF8575 #define LCD\_I2C\_ADDRESS 0x27 // I2C Address of the port expander #define NEWPANEL #define ULTIPANEL #endif // PANELOLU2 LCD with status LEDs, separate encoder and click inputs //#define LCD\_I2C\_PANELOLU2 #ifdef LCD\_I2C\_PANELOLU2 // This uses the LiquidTWI2 library v1.2.3 or later ( https://github.com/lincomatic/LiquidTWI2

 $\lambda$ 

// Make sure the LiquidTWI2 directory is placed in the Arduino or Sketchbook libraries subdirectory.

// (v1.2.3 no longer requires you to define PANELOLU in the LiquidTWI2.h library header file)

// Note: The PANELOLU2 encoder click input can either be directly connected to a pin // (if BTN ENC defined to != -1) or read through I2C (when BTN ENC == -1).

#define LCD\_I2C\_TYPE\_MCP23017

#define LCD\_I2C\_ADDRESS 0x20 // I2C Address of the port expander

#define LCD\_USE\_I2C\_//comment out to disable buzzer on LCD

#define NEWPANEL

#define ULTIPANEL

#ifndef ENCODER\_PULSES\_PER\_STEP #define ENCODER\_PULSES\_PER\_STEP 4

#endif

#ifndef ENCODER\_STEPS\_PER\_MENU\_ITEM #define ENCODER\_STEPS\_PER\_MENU\_ITEM 1 #endif

#ifdef LCD\_USE\_I2C\_BUZZER #define LCD\_FEEDBACK\_FREQUENCY\_HZ 1000 #define LCD\_FEEDBACK\_FREQUENCY\_DURATION\_MS 100

#endif

#endif

// Panucatt VIKI LCD with status LEDs, integrated click & L/R/U/P buttons, separate encoder inputs

//#define LCD\_I2C\_VIKI

#ifdef LCD\_I2C\_VIKI

// This uses the LiquidTWI2 library v1.2.3 or later ( https://github.com/lincomatic/LiquidTWI2  $\lambda$ 

// Make sure the LiquidTWI2 directory is placed in the Arduino or Sketchbook libraries subdirectory.

// Note: The pause/stop/resume LCD button pin should be connected to the Arduino  $\frac{1}{2}$  BTN ENC pin (or set BTN ENC to -1 if not used)

#define LCD\_I2C\_TYPE\_MCP23017

#define LCD\_I2C\_ADDRESS 0x20 // I2C Address of the port expander

#define LCD\_USE\_I2C\_BUZZER //comment out to disable buzzer on LCD (requires LiquidTWI2 v1.2.3 or later)

#define NEWPANEL

#define ULTIPANEL

#endif

// Shift register panels // ---------------------// 2 wire Non-latching LCD SR from: // https://bitbucket.org/fmalpartida/new-liquidcrystal/wiki/schematics#!shiftregister-connection //#define SR\_LCD #ifdef SR\_LCD #define SR\_LCD\_2W\_NL // Non latching 2 wire shift register //#define NEWPANEL #endif #ifdef ULTIPANEL // #define NEWPANEL //enable this if you have a click-encoder panel #define SDSUPPORT #define ULTRA\_LCD #ifdef DOGLCD // Change number of lines to match the DOG graphic display #define LCD\_WIDTH 20 #define LCD\_HEIGHT 5 #else #define LCD\_WIDTH 20 #define LCD\_HEIGHT 4 #endif #else //no panel but just LCD #ifdef ULTRA\_LCD #ifdef DOGLCD // Change number of lines to match the 128x64 graphics display #define LCD\_WIDTH 20 #define LCD\_HEIGHT 5 #else #define LCD\_WIDTH 16 #define LCD\_HEIGHT 2 #endif #endif #endif // default LCD contrast for dogm-like LCD displays #ifdef DOGLCD # ifndef DEFAULT\_LCD\_CONTRAST # define DEFAULT\_LCD\_CONTRAST 32 # endif #endif

// Increase the FAN pwm frequency. Removes the PWM noise but increases heating in the FET/Arduino //#define FAST\_PWM\_FAN

// Temperature status LEDs that display the hotend and bet temperature.

// If all hotends and bed temperature and temperature setpoint are < 54C then the BLUE led is on. // Otherwise the RED led is on. There is 1C hysteresis. //#define TEMP\_STAT\_LEDS

// Use software PWM to drive the fan, as for the heaters. This uses a very low frequency // which is not ass annoying as with the hardware PWM. On the other hand, if this frequency // is too low, you should also increment SOFT\_PWM\_SCALE. //#define FAN\_SOFT\_PWM

// Incrementing this by 1 will double the software PWM frequency, // affecting heaters, and the fan if FAN SOFT PWM is enabled. // However, control resolution will be halved for each increment; // at zero value, there are 128 effective control positions. #define SOFT\_PWM\_SCALE 0

// M240 Triggers a camera by emulating a Canon RC-1 Remote // Data from: http://www.doc-diy.net/photo/rc-1\_hacked/ // #define PHOTOGRAPH\_PIN 23

// SF send wrong arc g-codes when using Arc Point as fillet procedure //#define SF\_ARC\_FIX

// Support for the BariCUDA Paste Extruder. //#define BARICUDA

//define BlinkM/CyzRgb Support //#define BLINKM

```
/*********************************************************************\
```
\* R/C SERVO support

\* Sponsored by TrinityLabs, Reworked by codexmas \*\*\*\*\*\*\*\*\*\*\*\*\*\*\*\*\*\*\*\*\*\*\*\*\*\*\*\*\*\*\*\*\*\*\*\*\*\*\*\*\*\*\*\*\*\*\*\*\*\*\*\*\*\*\*\*\*\*\*\*\*\*\*\*\*\*\*\*\*\*/

// Number of servos

//

// If you select a configuration below, this will receive a default value and does not need to be set manually

// set it manually if you have more servos than extruders and wish to manually control some // leaving it undefined or defining as 0 will disable the servo subsystem

// If unsure, leave commented / disabled

//

//#define NUM\_SERVOS 1 // Servo index starts with 0 for M280 command

// Servo Endstops //

// This allows for servo actuated endstops, primary usage is for the Z Axis to eliminate calibration or bed height changes.

// Use M206 command to correct for switch height offset to actual nozzle height. Store that setting with M500.

//

//#define SERVO\_ENDSTOPS {-1, -1, 0} // Servo index for X, Y, Z. Disable with -1 //#define SERVO\_ENDSTOP\_ANGLES {0,0, 0,0, 55,115} // X,Y,Z Axis Extend and Retract angles

#include "Configuration\_adv.h" #include "thermistortables.h"

#endif //\_\_CONFIGURATION\_H